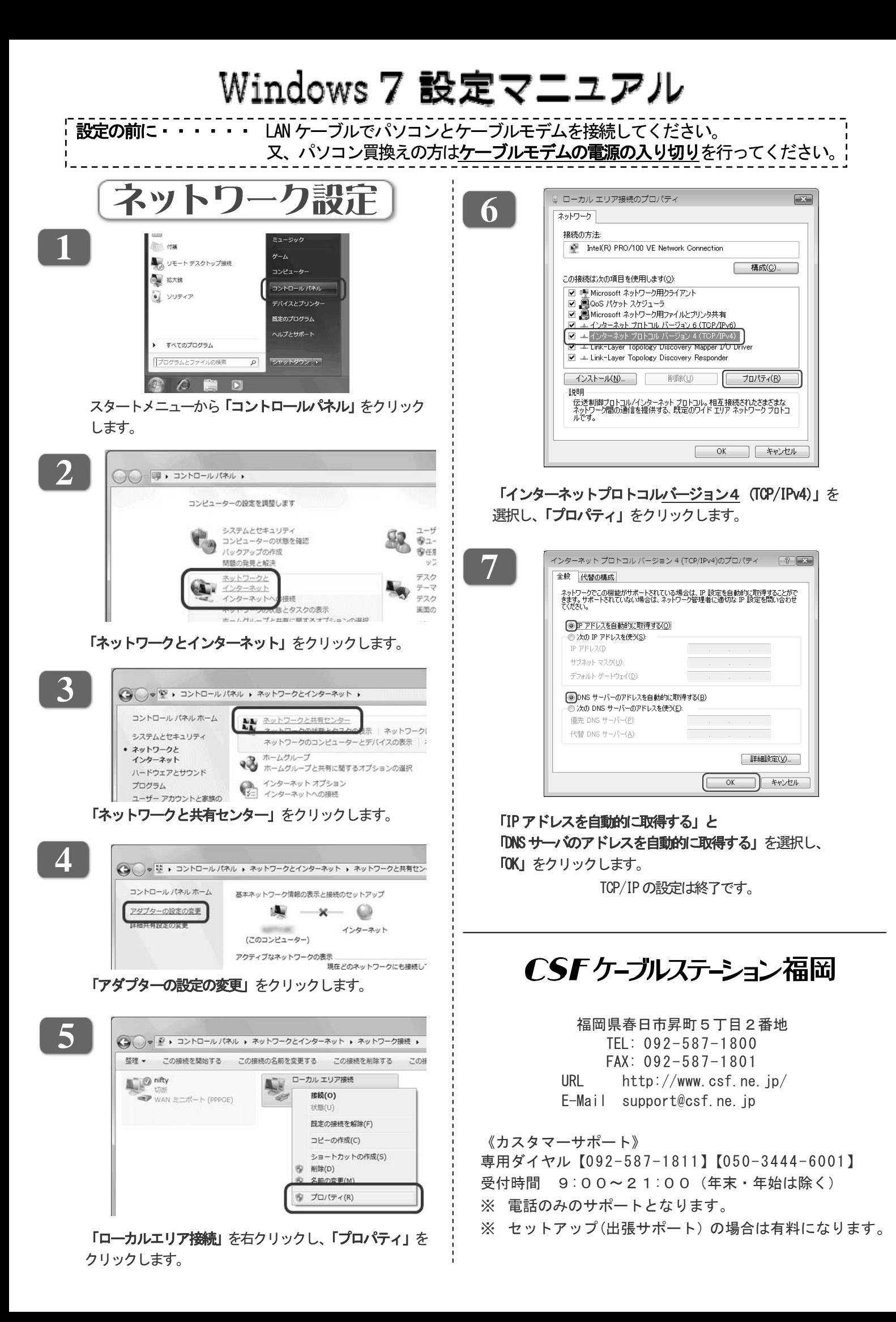

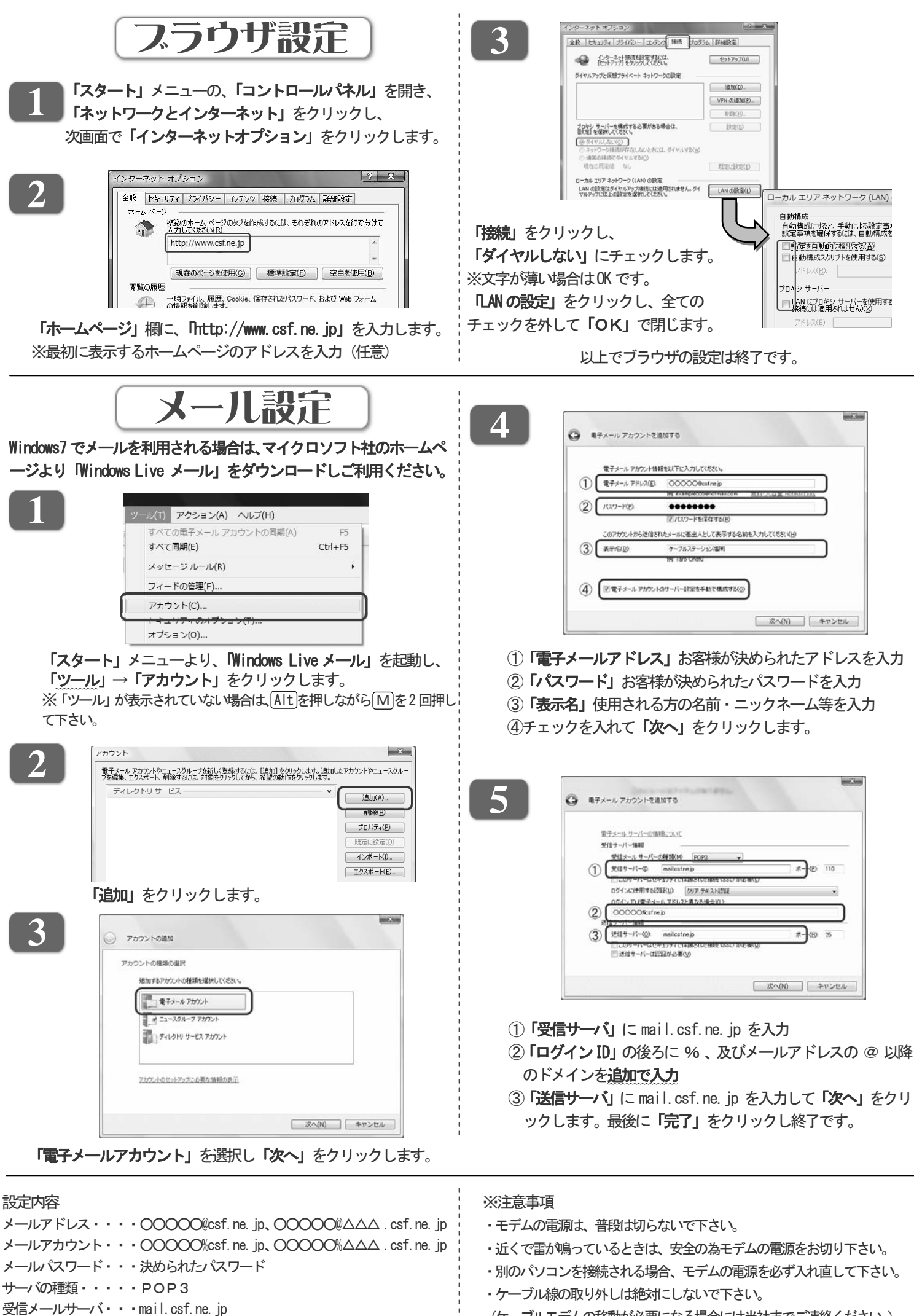

送信メールサーバ・・・ mail.csf.ne.jp

(ケーブルモデムの移動が必要になる場合には当社までご連絡ください。)